## **iSupplier Profile Update - Organization Details**

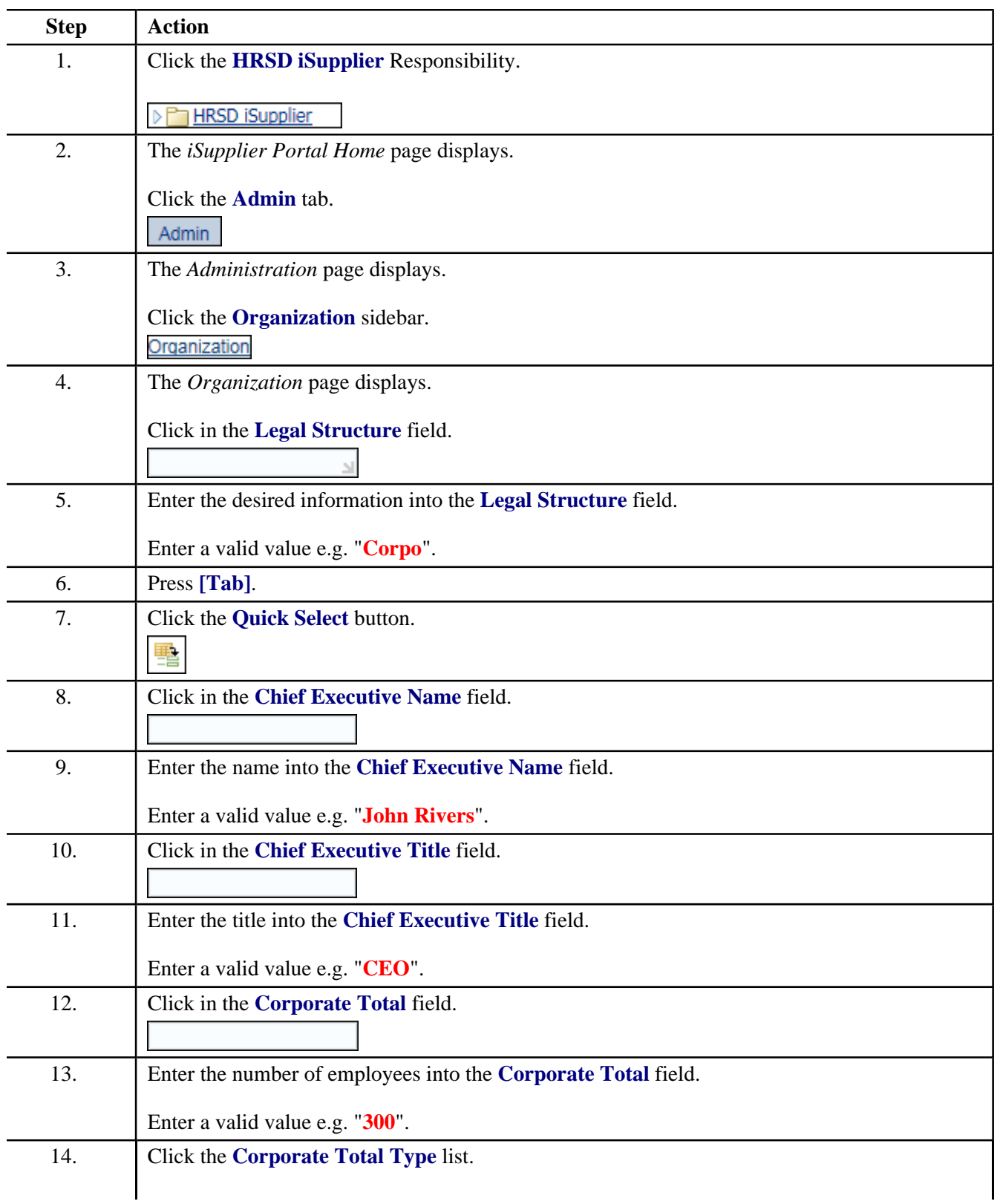

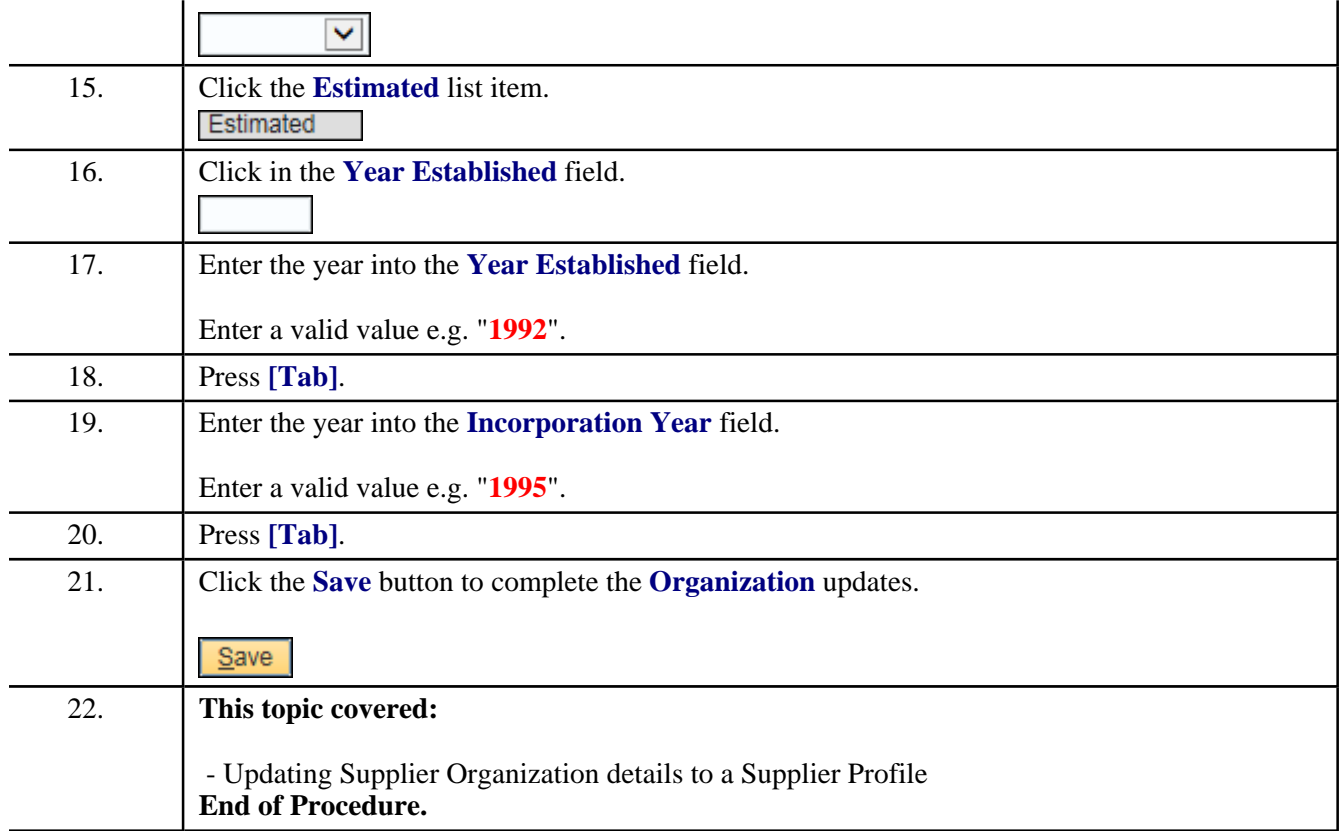